### **Fourier Series of a Pulse Train**

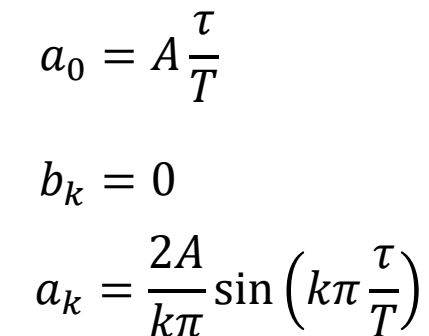

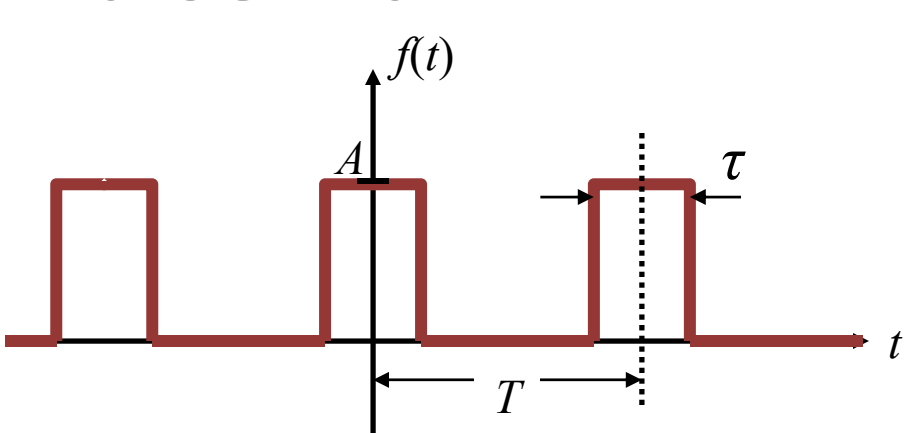

$$
c_k = \frac{A}{k\pi} \sin\left(k\pi \frac{\tau}{T}\right)
$$

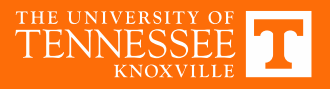

 $f = 200$  Hz *T* <sup>=</sup> 5 ms *τ* = 2 ms

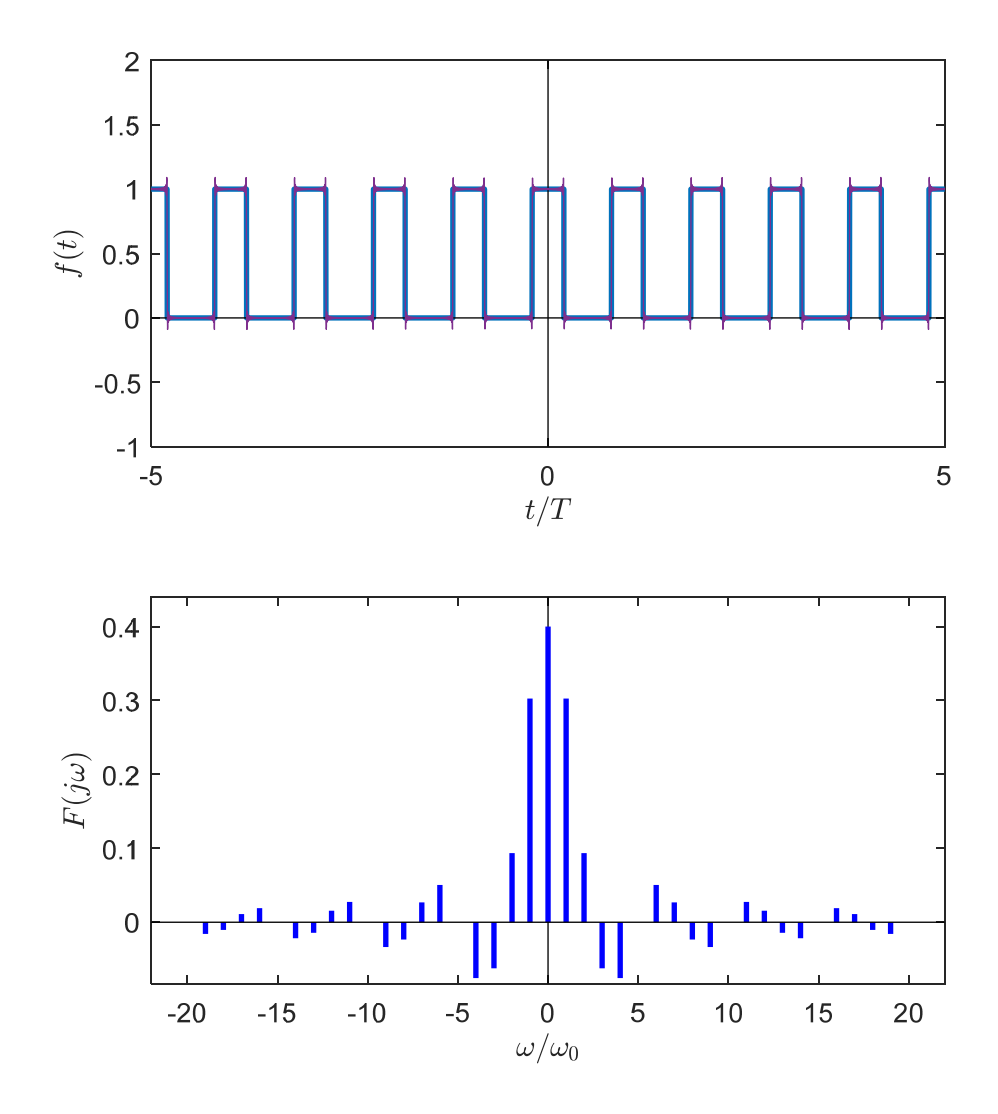

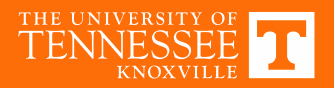

 $f = 100$  Hz *T* <sup>=</sup> 10 ms *τ* = 2 ms

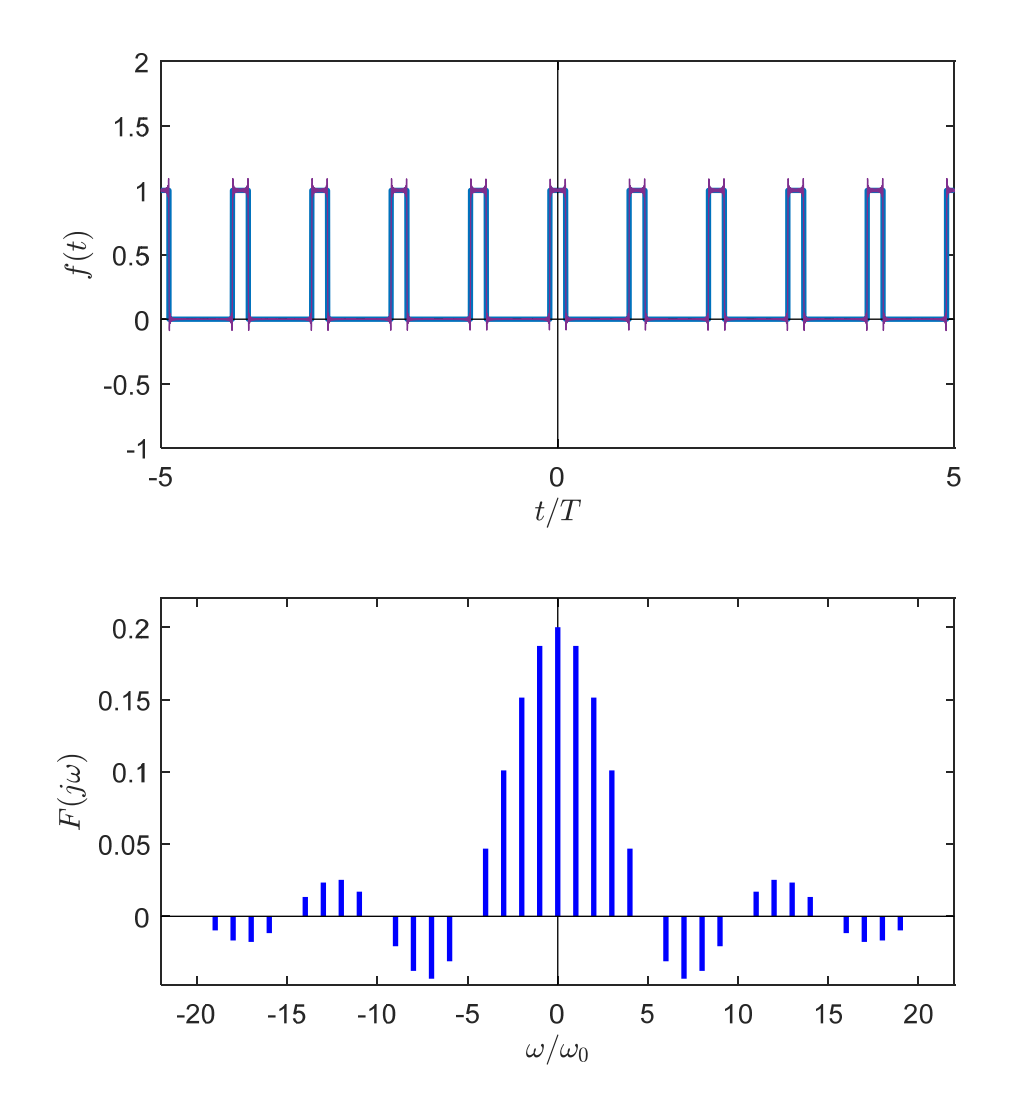

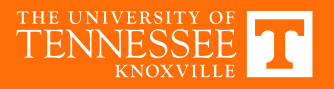

 $f = 50$  Hz *T* <sup>=</sup> 20 ms *τ* = 2 ms

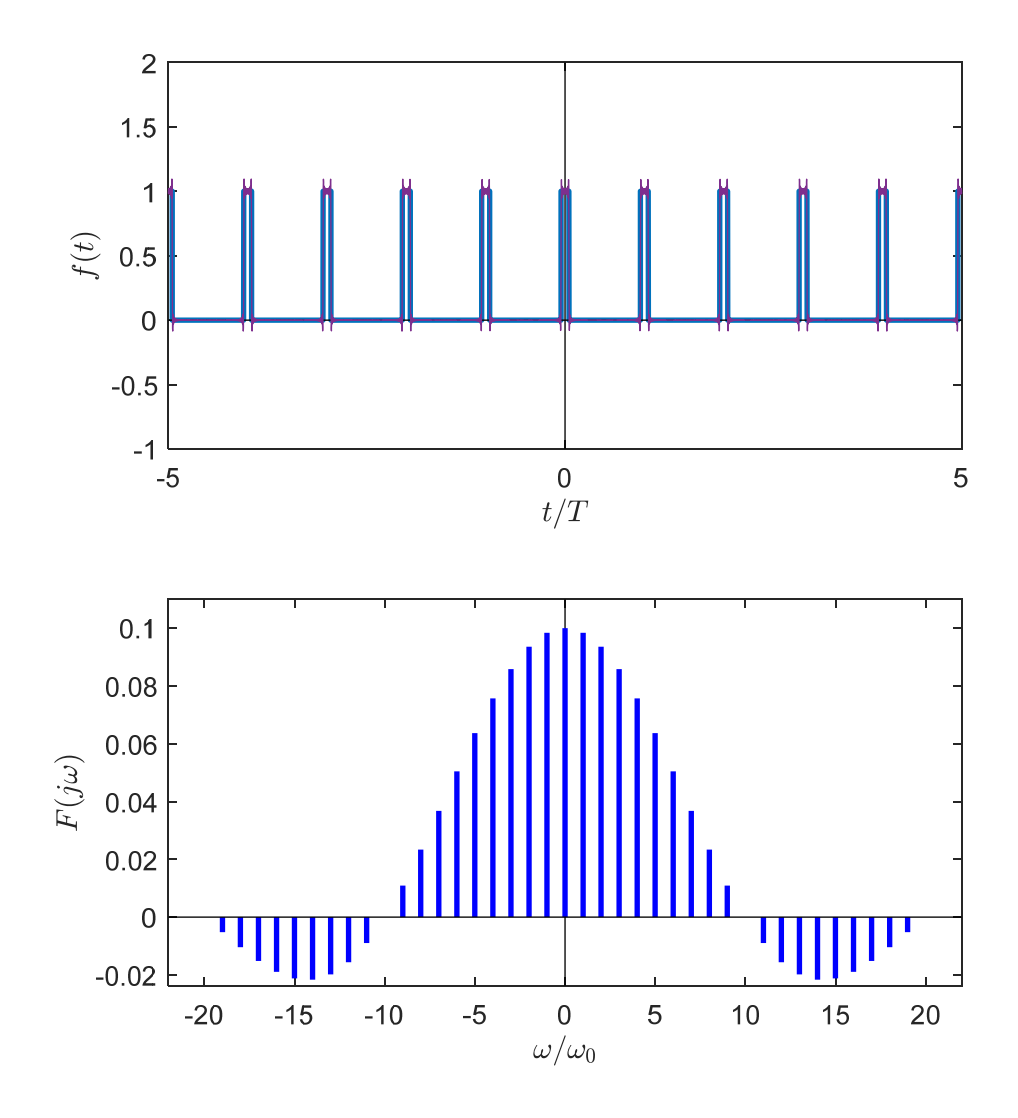

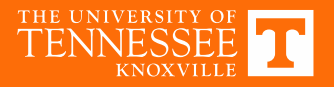

 $f = 10$  Hz *T* <sup>=</sup> 100 ms *τ* = 2 ms

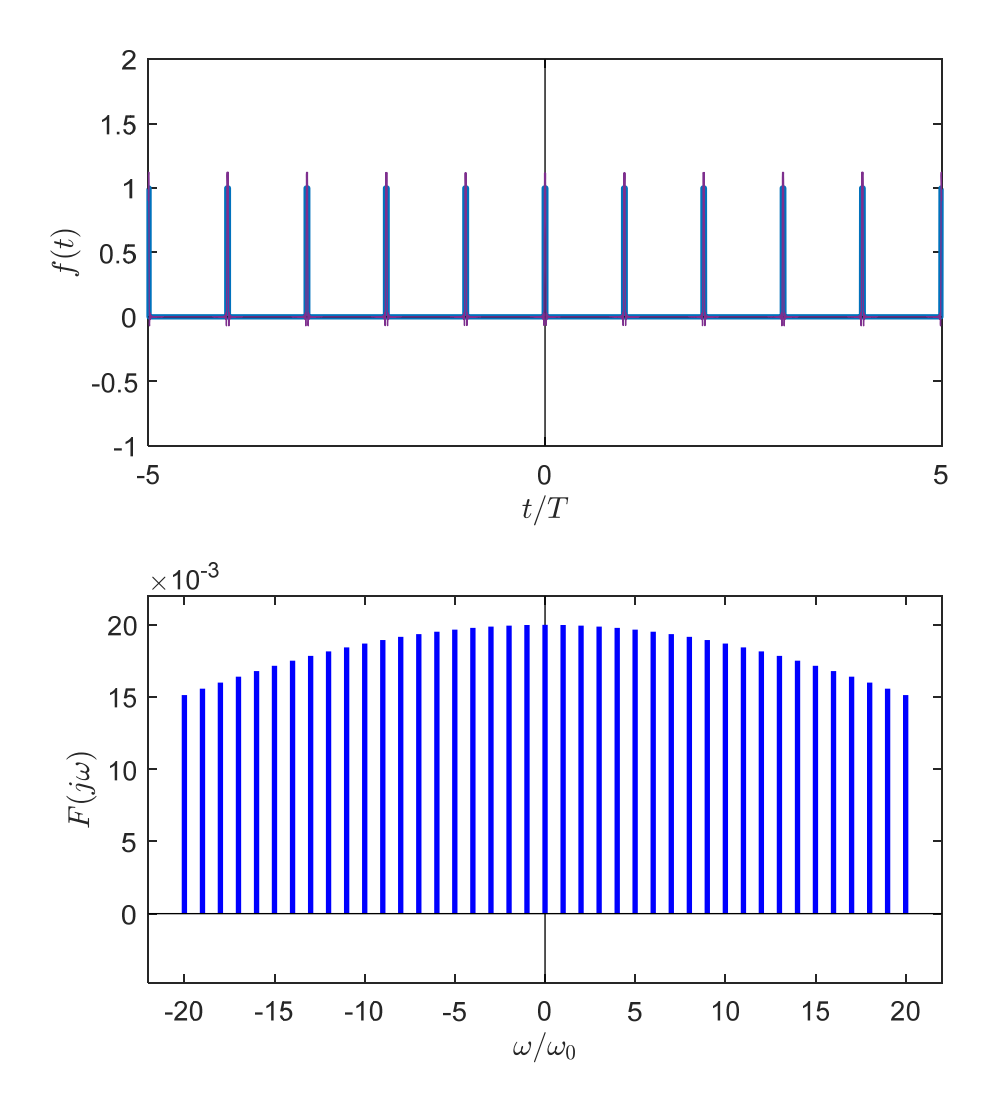

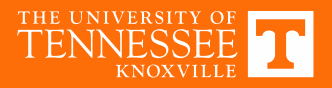

# **Alternate View**

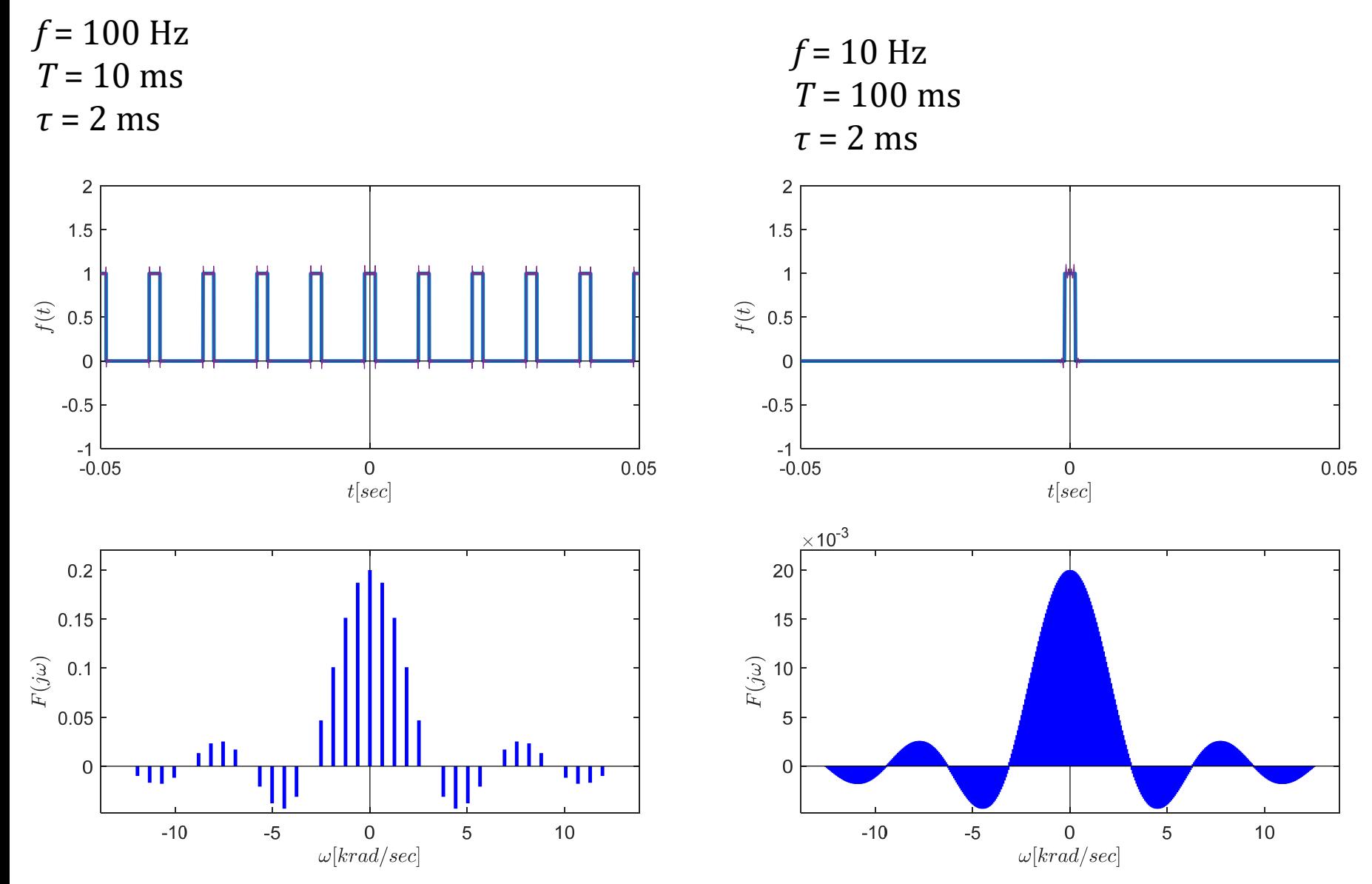

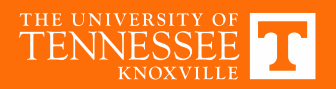

#### **Non‐periodic Waveforms: Fourier Transform**

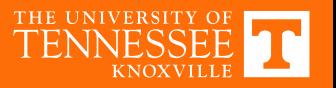

# **Fourier Series of Impulse Train**

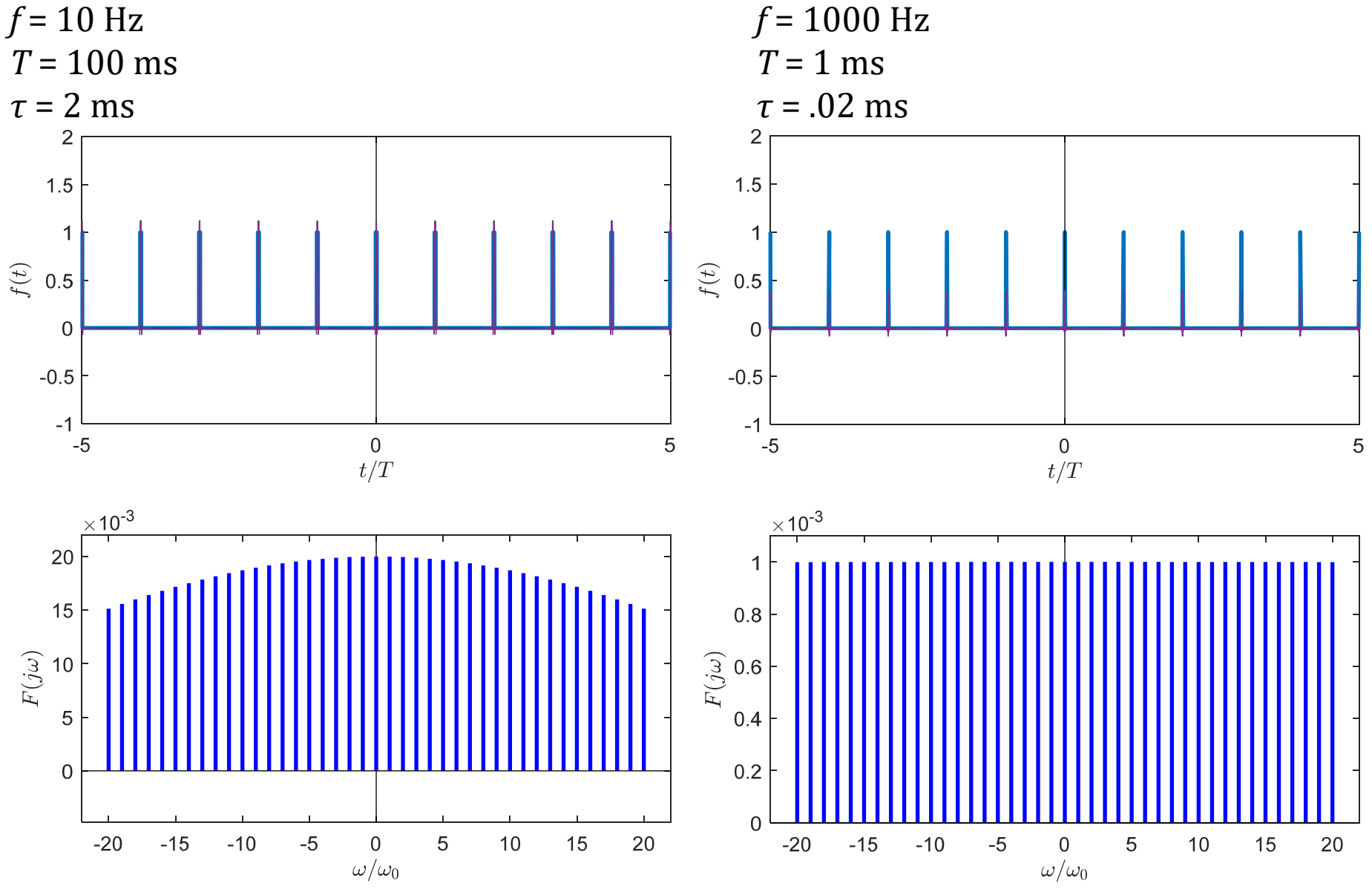

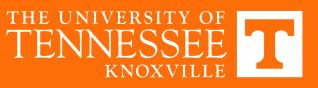

# **Transform Domains**

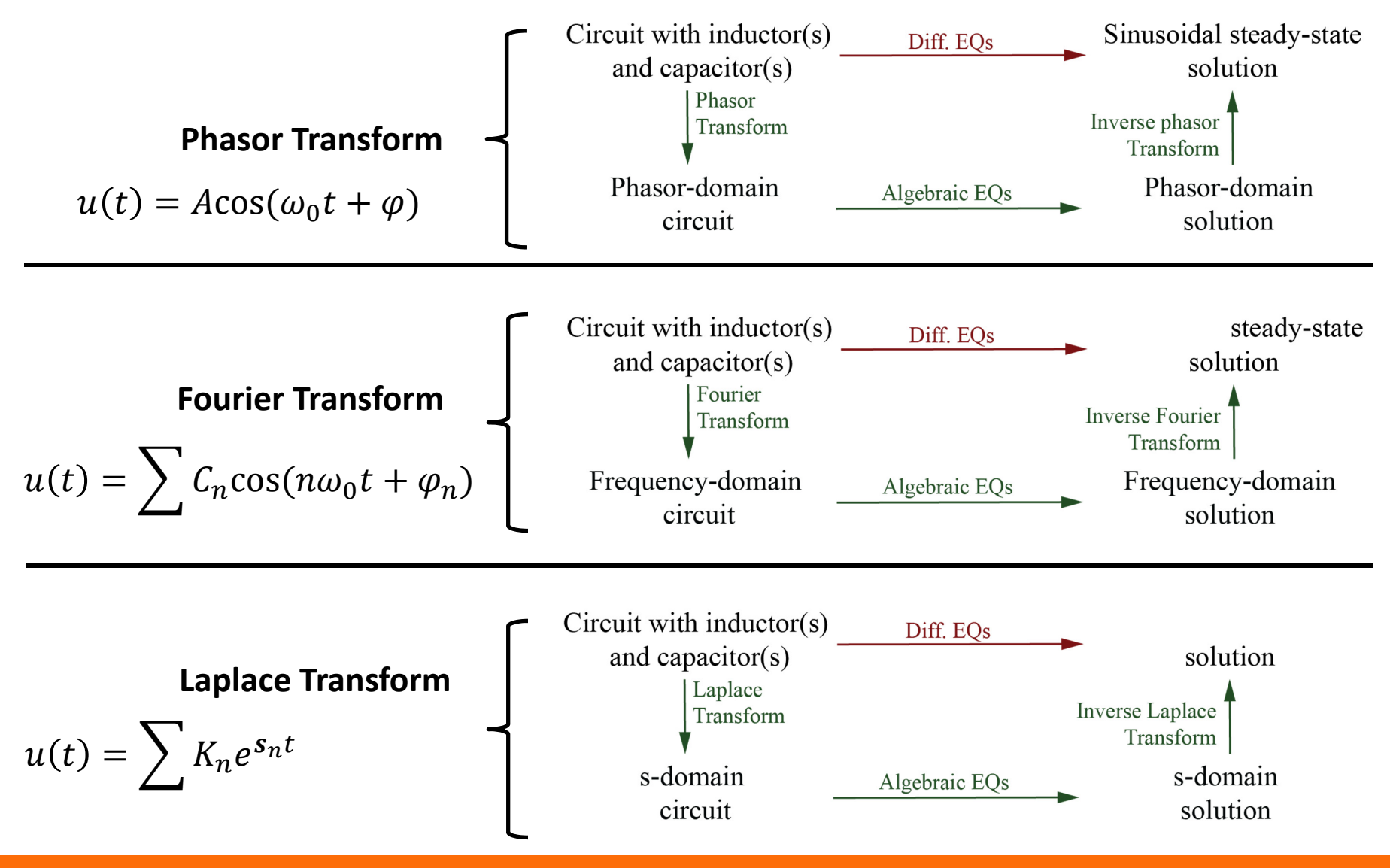

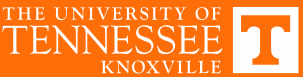

# **The Laplace Transform**

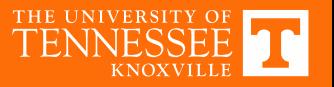

# **Complex Frequency**

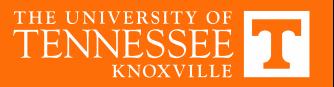